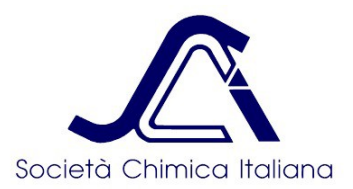

## **Finali Regionali Giochi della Chimica 2020/2021** *Istruzioni per gli Studenti Partecipanti*

**28 maggio, ore 16**: **Finali Regionali, cui potranno accedere solo gli studenti che hanno partecipato alla Finale del 23 aprile, poi annullata, o alla prova del 10 maggio, il sistema impedirà l'accesso a chi non figura tra questi.**

Per la gara del 28 maggio l'accesso alla piattaforma <https://www.giochi.societachimica.it/login.php> sarà scaglionato nei tempi in base alla Classe di Concorso come segue:

- **dalle ore 16:00 (***e non prima***) fino alle ore 16:15 (***ma non dopo***) potranno accedere gli studenti della Classe di Concorso A**
- **dalle ore 16:10 (***e non prima***) fino alle ore 16:25 (***ma non dopo***) potranno accedere gli studenti della Classe di Concorso B**
- **dalle ore 16:20 (***e non prima***) fino alle ore 16:35 (***ma non dopo***) potranno accedere gli studenti della Classe di Concorso C**

Prima di accedere alla piattaforma è indispensabile cancellare i dati di navigazione del browser in particolare i file memorizzati nella cache, i cookie e la cronologia di navigazione! Per questa operazione di pulizia le istruzioni sono facilmente reperibili in rete per tutti i browser.

Sarebbe opportuno provare ad effettuare il collegamento in largo anticipo, per verificare che tutto funzioni, che ci sia rete, corrente elettrica (nel caso si può usare lo smartphone) ovviamente se qualcuno decide di fare il login a ridosso della chiusura della sua finestra temporale corre seri rischi se qualcosa non andasse per il giusto verso!

Le credenziali per accedere alla gara sono quelle già in possesso di tutti gli studenti.

Il server della SCI che ospita la piattaforma dei Giochi della Chimica è stato ulteriormente controllato e testato subito dopo la prova del giorno 10 maggio e si potuto così verificare che il sistema regge anche con oltre 7.000 connessioni contemporanee.

Alcuni studenti durante la gara del 23 aprile, annullata proprio a causa di questo problema, hanno segnalato che dopo un salvataggio il browser riportava il messaggio "Error 502, Bad Gateway" su uno sfondo bianco e che al ripristino della pagina le risposte già date non erano state salvate.

Il motivo di ciò è semplice: si tratta di un momento di altissimo sovraccarico di richieste sul server SCI che ritarda l'apertura della pagina, si viene in pratica messi in coda. Lo stesso però può accadere se c'è un sovraffollamento di rete locale. Questa situazione è sempre temporanea e dura solo qualche secondo: basta appunto attendere alcuni secondi e poi ricaricare la pagina.

Il vero problema (che è quello che ha causato l'annullamento della gara) nasce se lo studente non ha MAI effettuato un salvataggio in precedenza e decide di farlo per tutti e 60 i quesiti (o una parte considerevole di essi) in prossimità dello scadere dei 120 minuti e si verifica la situazione predetta (Error 502) e allora un ritardo di questo tipo può essere fatale in quanto non viene effettuato alcun salvataggio per cui, dopo aver ricaricato la pagina, si scoprirebbe che nessuna delle risposte indicate è presente nel Prospetto delle Risposte Salvate!

L'UNICO MODO DI EVITARE questo spiacevole incidente, il più delle volte dovuto a problemi di sovraccarico della rete locale, è quello di salvare ogni 5/10 domande: da un lato le richieste di salvataggio saranno statisticamente distribuite senza sovraccaricare il sistema, e dall'altro, ove ci fossero problemi di qualsiasi natura (temporaneo sovraccarico del server, caduta di tensione locale, perdita di connessione di rete...) le risposte salvate saranno sempre recuperabili a parte le ultime, ma un conto è doverne reinserire 5 altra cosa è doverne inserire nuovamente 60.

Quindi se volete evitare questo problema:

## **SALVATE, SALVATE, SALVATE SPESSO CON IL TASTO INVIA!!!**